## Package 'BayesComm'

July 23, 2015

<span id="page-0-0"></span>Type Package Title Bayesian Community Ecology Analysis Version 0.1-2 Date 2015-07-20 Author Nick Golding and David J. Harris Maintainer Nick Golding <nick.golding.research@gmail.com> Description Bayesian multivariate binary (probit) regression models for analysis of ecological communities. License GPL  $(>= 2)$ **Imports** Rcpp  $(>= 0.11.6)$ , abind, coda, mvtnorm LinkingTo Rcpp, RcppArmadillo NeedsCompilation yes

Repository CRAN

Date/Publication 2015-07-23 16:32:57

## R topics documented:

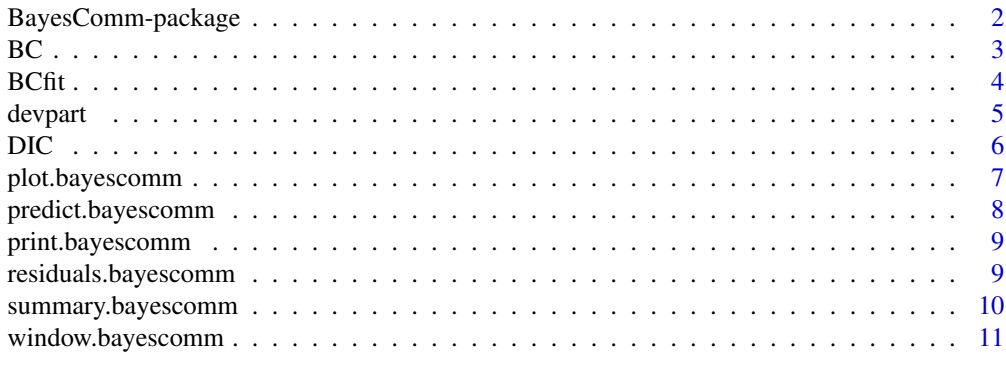

**Index** [12](#page-11-0)

<span id="page-1-0"></span>

#### Description

BayesComm fits Bayesian multivariate binary (probit) regression models for analysis of ecological communities. These models can be used to make inference about underlying inter-species interactions in communities and to separate the effects of environmental covariates and inter-species interactions on community assembly. This package accompanies the paper (in preparation) by Golding et al. (2013) and is based on a model described by Edwards and Allenby (2003).

#### Details

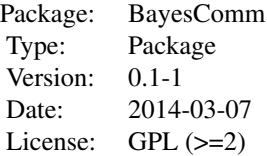

BayesComm models take as input a matrix of species presence/absence records and optionally a matrix of environmental covariates. [BC](#page-2-1) is the main function for setting up models. It is a wrapper function to [BCfit](#page-3-1) and returns a bayescomm object. bayescomm objects have associated summary, plot, print, window and residuals functions. Functions are also provided to calculate Deviance Information Criteria ([DIC](#page-5-1)) and run a deviance partitioning procedure on model outputs ([devpart](#page-4-1)).

Full details of formulation of the model are given in Golding et al. (2013).

#### Author(s)

Nick Golding <nick.golding@zoo.ox.ac.uk> \& Dave Harris

#### References

Golding (2013) Mapping and understanding the distributions of potential vector mosquitoes in the UK: New methods and applications. (Chapter 3) [http://dx.doi.org/10.6084/m9.figshare.](http://dx.doi.org/10.6084/m9.figshare.767289) [767289](http://dx.doi.org/10.6084/m9.figshare.767289)

Edwards, Y., Allenby, G. (2003) Multivariate analysis of multiple response data. *Journal of Marketing Research*, 40 (3) 321-34.

#### See Also

[BC](#page-2-1), [BCfit](#page-3-1), [window.bayescomm](#page-10-1), [plot.bayescomm](#page-6-1), [print.bayescomm](#page-8-1), [summary.bayescomm](#page-9-1), [residuals.bayescomm](#page-8-2), [DIC](#page-5-1), [devpart](#page-4-1),

## Description

BC is the main function for running BayesComm models. It is a wrapper function for BCfit; it checks inputs, sets up the model types and specifies a number of default BCfit settings.

#### Usage

BC(Y,  $X = NULL$ , model = "null", covlist = NULL, condition = NULL, its = 100, ...)

#### Arguments

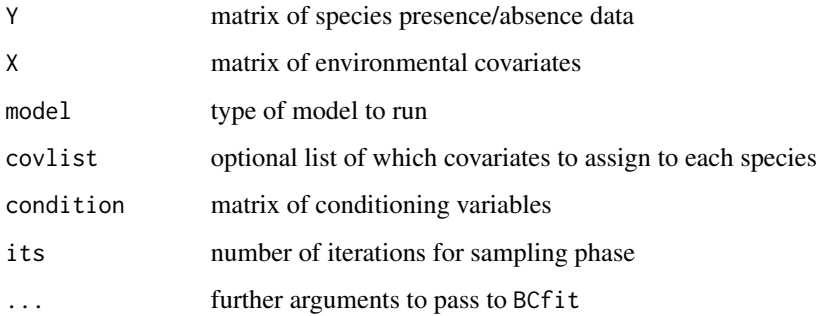

#### Details

Y must be a matrix with records as rows and species as columns and X a matrix with records as rows and covariates as columns. model must be one of: "null" (intercept only), "environment" (intercept & covariates), "community" (intercept & community matrix) or "full" (intercept, covariates & community matrix). covlist must have the same length as the number of species with, each element a vector of column indices for X. covlist defaults to NULL, which includes all covariates for all species. For more details of arguments for model fitting see [BCfit](#page-3-1). condition is an optional matrix of conditioning variables. These are fitted in the same way as X but are not removed in null and community models.

#### Value

An object of class bayescomm containing the model call and parameter chains which can be viewed and manipulated using window, plot, print and summary.

#### See Also

[BCfit](#page-3-1)

<span id="page-2-1"></span><span id="page-2-0"></span>

#### Examples

```
# create fake data
n < -100nsp < -4k < -3X \leq - matrix(c(rep(1, n), rnorm(n * k)), n) # covariate matrix
W \leq -\text{matrix}(rnorm(nsp * nsp), nsp)W \le -W %*% t(W) / 2 # true covariance matrix
B \le matrix(rnorm(nsp \star (k + 1), 0, 3), nsp) # true covariates
mu \leq apply(B, 1, function(b, x) x \frac{1}{2} x \frac{1}{2} x \frac{1}{2} x \frac{1}{2} + true mean
e \le matrix(rnorm(n * nsp), n) %*% chol(W) # true e
z <- mu + e # true zY \leftarrow ifelse(z > 0, 1, 0) # true presence/absence
# run BC (after removing intercept column from design matrix)
m1 <- BC(Y, X[, -1], model = "full", its = 100)
```
<span id="page-3-1"></span>BCfit *Fit a BayesComm model*

#### Description

BCfit is the workhorse function for the BayesComm model. It is highly recommended to use the wrapper function [BC](#page-2-1) which checks inputs and sets up different model types and initial values. BCfit arguments can be accessed through BC using the ... argument.

### Usage

BCfit(y, X, covlist, R, z, mu, updateR, iters, thin = 1, burn =  $0$ , priW =  $c(nrow(z) + 2 * ncol(z), 2 * ncol(z)),$  verbose = 0)

#### Arguments

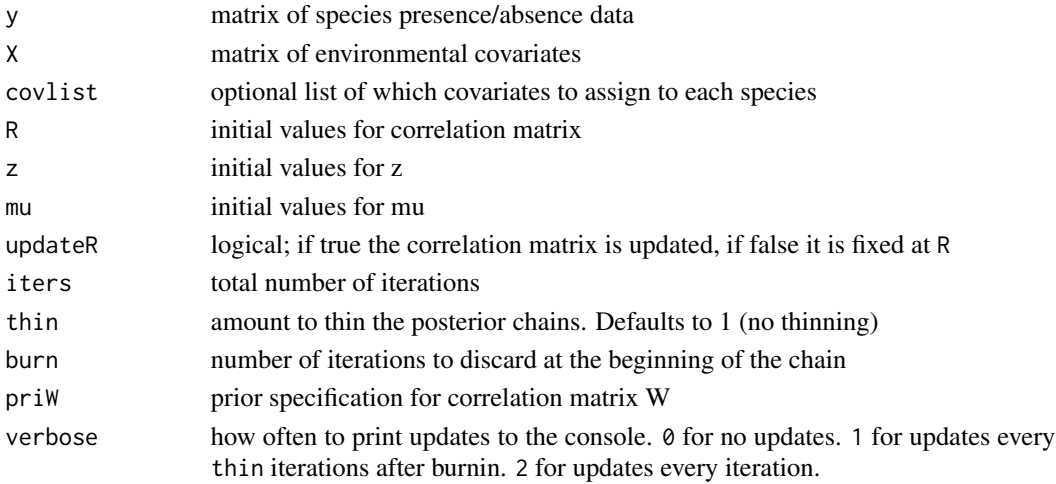

<span id="page-3-0"></span>

#### <span id="page-4-0"></span>devpart 5 and 5 and 5 and 5 and 5 and 5 and 5 and 5 and 5 and 5 and 5 and 5 and 5 and 5 and 5 and 5 and 5 and 5 and 5 and 5 and 5 and 5 and 5 and 5 and 5 and 5 and 5 and 5 and 5 and 5 and 5 and 5 and 5 and 5 and 5 and 5 an

#### Details

priW specifies the inverse Wishart prior on the unknown and unidentifiable covariance matrix W from which the correlation matrix R is derived. priW is a vector of length two, the first element specifies the degrees of freedom, the second element is multiplied by an identity matrix to form the scale matrix. The default for priW is  $c(n + 2p, 2p)$ , where n is the number of records and p is the number of species in the community; this therefore forms the prior:  $iW(n + 2p, 2p)$ . This prior was determined to exert minimal influence on the posterior of R whilst limiting dependence of R on the unidentifiable variance parameters of W.

For further details on how to specify Y, X and covlist see [BC](#page-2-1).

#### Value

A list containing elements:

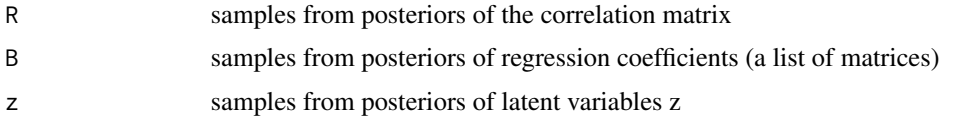

## See Also

[BC](#page-2-1)

<span id="page-4-1"></span>devpart *Deviance partitioning*

#### Description

Runs a deviance partitioning procedure on a set of four bayescomm objects.

#### Usage

```
devpart(null, environment, community, full)
```
## Arguments

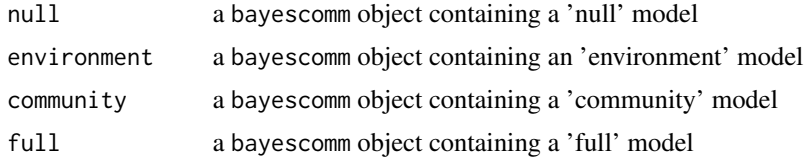

## Details

The deviance partitioning procedure determines the proportion of the null deviance explained by each of the other three model types. The four model types are those created by BC.

### <span id="page-5-0"></span>Value

A list containing elements

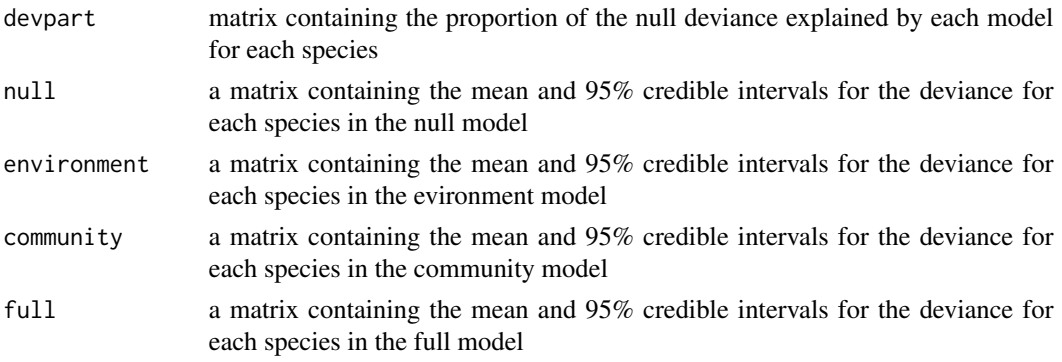

## See Also

[BC](#page-2-1)

## Examples

```
# create fake data
n < - 100nsp < -4k < -3X \leq matrix(c(rep(1, n), rnorm(n * k)), n) # covariate matrix
W \leftarrow matrix(rnorm(nsp * nsp), nsp)W \le -W %*% t(W) / 2 # true covariance matrix
B \le matrix(rnorm(nsp \star (k + 1), 0, 3), nsp) # true covariates
mu \leq apply(B, 1, function(b, x) x % \frac{1}{2} b, X) # true mean
e \le matrix(rnorm(n * nsp), n) %*% chol(W) # true e
z <- mu + e # true z
Y \leftarrow ifelse(z > 0, 1, 0) # true presence/absence
# run BC (after removing intercept column from design matrix)
null <- BC(Y, X[, -1], model = "null", its = 100)
comm <- BC(Y, X[, -1], model = "community", its = 100)envi <- BC(Y, X[, -1], model = "environment", its = 100)full \leq BC(Y, X[, -1], model = "full", its = 100)
devpart(null, envi, comm, full)
```
<span id="page-5-1"></span>DIC *Deviance Information Criterion*

#### Description

Calculates Deviance Information Criteria for bayescomm objects.

## <span id="page-6-0"></span>plot.bayescomm 7

### Usage

DIC(BC)

#### Arguments

BC a bayescomm object

## References

Spiegelhalter, D.J.. Best, N.G., Carlin, B.P., van der Linde, A. (2002). Bayesian measures of model complexity and fit. *Journal of the Royal Statistical Society, Series B*, 64 (4): 583-639.

#### See Also

[BC](#page-2-1)

## Examples

m1 <- example(BC)[[1]] DIC(m1)

<span id="page-6-1"></span>plot.bayescomm *Plot bayescomm parameter chains*

## Description

plot.bayescomm creates summary plots of a subset of the parameter chains in a bayescomm object using the coda package.

#### Usage

## S3 method for class 'bayescomm' plot(x, chain, ...)

#### Arguments

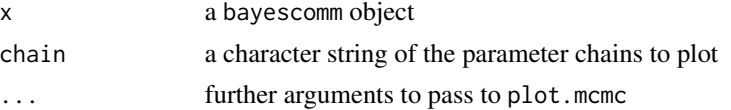

## Details

chain should be one of 'R' (for correlation coefficients) or 'B\$sp' where sp is the species of interest (for regression coefficients).

#### See Also

[BC](#page-2-1), [plot.mcmc](#page-0-0)

## Examples

```
m1 <- example(BC)[[1]]
plot(m1, 'R')
plot(m1, 'B$sp1')
```
predict.bayescomm *Function to make predictions at new locations*

## Description

For each set of parameter values sampled by the model (including values of Z), simulate the occurrence probabilities for each species at each new location.

## Usage

```
## S3 method for class 'bayescomm'
predict(object, newdata, ...)
```
## Arguments

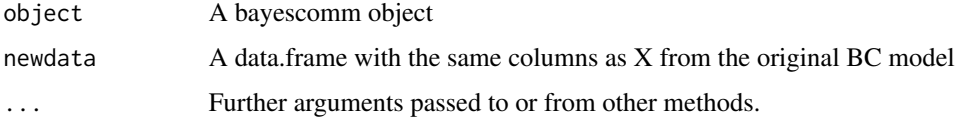

## Value

An array of occurrence probabilities. Rows index locations. Columns index species. Slices index MCMC samples.

## Author(s)

David J. Harris (http://davharris.github.io)

#### Examples

```
# load model from first example
m1 <- example(BC)[[1]]
# use the first five sites of the training data as newdata
newdata <- X[1:5, -1]
# get predictions
prob <- predict(m1, newdata)
```
<span id="page-7-0"></span>

<span id="page-8-1"></span><span id="page-8-0"></span>print.bayescomm *Print a bayescomm object*

## Description

print.bayescomm prints a brief summary of a bayescomm object.

## Usage

## S3 method for class 'bayescomm'  $print(x, \ldots)$ 

## Arguments

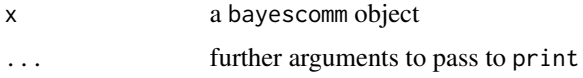

## See Also

[BC](#page-2-1)

## Examples

```
m1 <- example(BC)[[1]]
print(m1)
m1
```
<span id="page-8-2"></span>residuals.bayescomm *Extract bayescomm model residuals*

## Description

residuals.bayescomm extracts model residuals from a bayescomm object. Residuals are calculated based on the mean of the posterior probability of presence.

#### Usage

```
## S3 method for class 'bayescomm'
residuals(object, ...)
```
#### Arguments

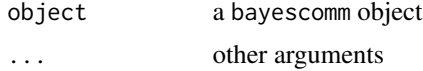

## See Also

#### [BC](#page-2-1)

## Examples

```
m1 < - example(BC)[[1]]
m1.res <- residuals(m1)
```
<span id="page-9-1"></span>summary.bayescomm *Summarise bayescomm parameter chains*

## Description

summary.bayescomm creates summaries of a subset of the parameter chains in a bayescomm object using the coda package.

## Usage

```
## S3 method for class 'bayescomm'
summary(object, chain, ...)
```
#### Arguments

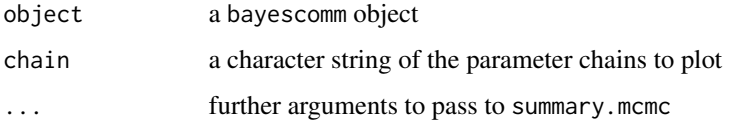

#### Details

chain should be one of 'R' (for correlation coefficients) or 'B\$sp' where sp is the species of interest (for regression coefficients).

#### See Also

[BC](#page-2-1), [summary.mcmc](#page-0-0)

## Examples

```
m1 <- example(BC)[[1]]
summary(m1, 'R')
summary(m1, 'B$sp1')
```
<span id="page-9-0"></span>

<span id="page-10-1"></span><span id="page-10-0"></span>window.bayescomm *Window bayescomm objects*

#### Description

window.bayescomm is window function for bayescomm objects, it calls window.mcmc from the coda package. Parameter chains are subsetted by start and end and thinned by thin.

#### Usage

```
## S3 method for class 'bayescomm'
window(x, start = NULL, end = NULL, thin = 1, ...)
```
## Arguments

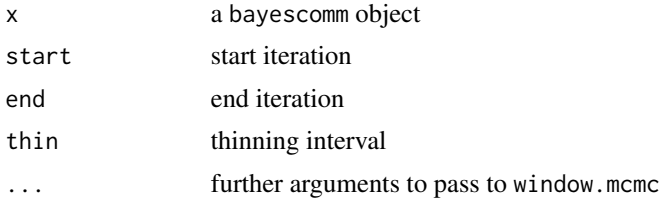

## Details

If start = NULL (default) the start is taken as the first iteration. If end = NULL (default) the end is taken as the final iteration. If thin = 1 (default) all iterations within the window are retained.

## Value

A bayescomm object with windowed parameter chains.

#### See Also

[BC](#page-2-1), [window.mcmc](#page-0-0)

#### Examples

m1 <- example(BC)[[1]] m2 <- window(m1, 51, 150, 10)

# <span id="page-11-0"></span>Index

∗Topic package BayesComm-package, [2](#page-1-0)

BayesComm *(*BayesComm-package*)*, [2](#page-1-0) BayesComm-package, [2](#page-1-0) BC, *[2](#page-1-0)*, [3,](#page-2-0) *[4](#page-3-0)[–7](#page-6-0)*, *[9](#page-8-0)[–11](#page-10-0)* BCfit, *[2,](#page-1-0) [3](#page-2-0)*, [4](#page-3-0)

devpart, *[2](#page-1-0)*, [5](#page-4-0) DIC, *[2](#page-1-0)*, [6](#page-5-0)

plot.bayescomm, *[2](#page-1-0)*, [7](#page-6-0) plot.mcmc, *[7](#page-6-0)* predict.bayescomm, [8](#page-7-0) print.bayescomm, *[2](#page-1-0)*, [9](#page-8-0)

residuals.bayescomm, *[2](#page-1-0)*, [9](#page-8-0)

summary.bayescomm, *[2](#page-1-0)*, [10](#page-9-0) summary.mcmc, *[10](#page-9-0)*

window.bayescomm, *[2](#page-1-0)*, [11](#page-10-0) window.mcmc, *[11](#page-10-0)*